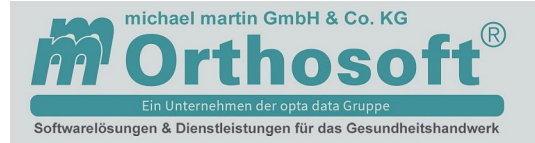

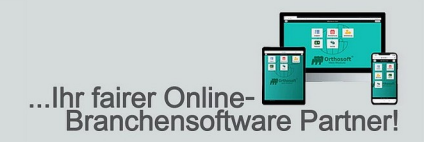

## A n m e l d u n g - Online-Seminar

Hiermit melde ich mich / wir uns für folgende(s) Online-Seminar bei der michael martin GmbH & Co. KG an.

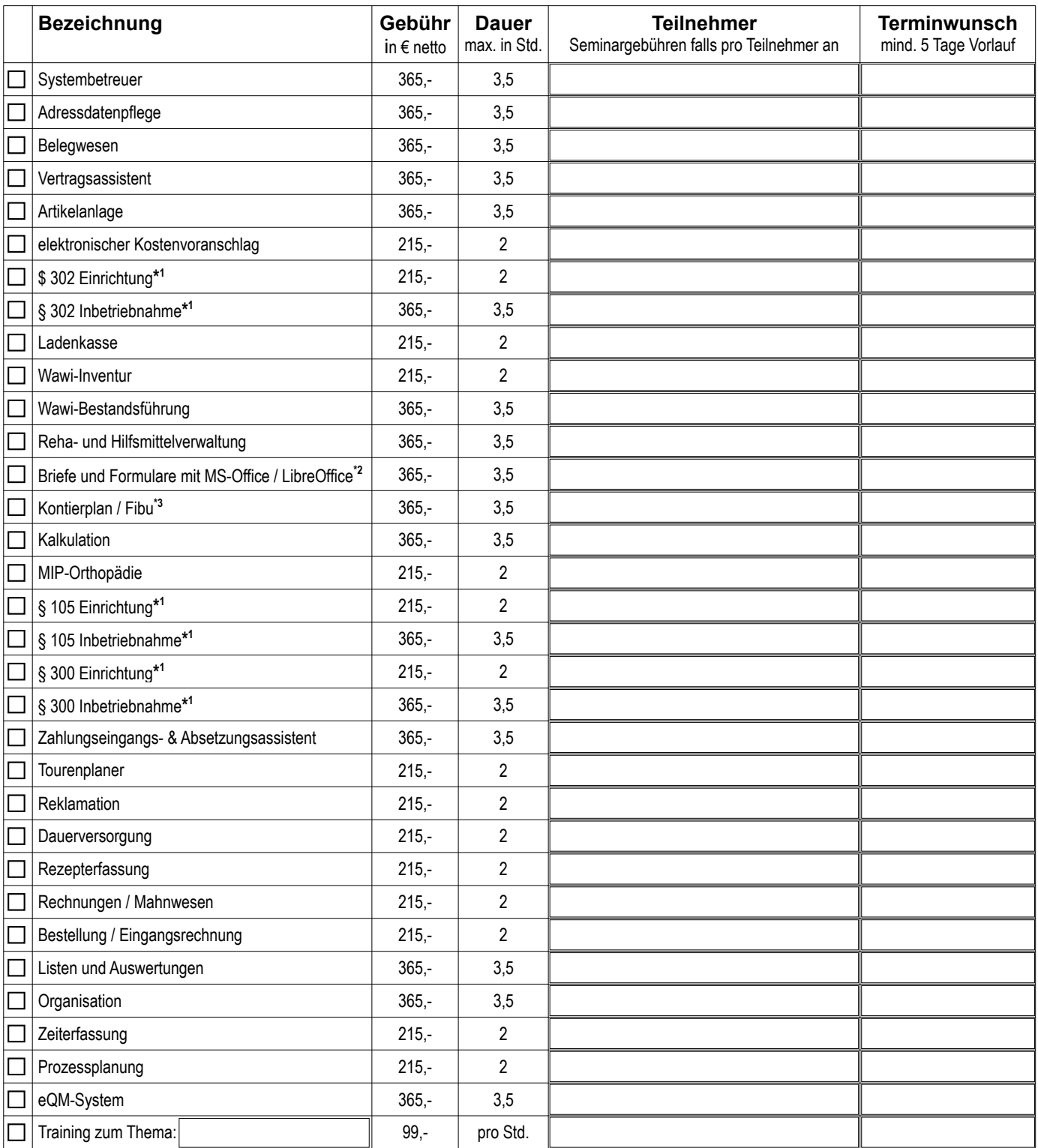

Version 2024-05 Nr. 01 Seite 1 von 2

michael martin GmbH & Co. KG | Daimlerstraße 42 | 69190 Walldorf | Tel. 0 62 27 - 83 83-00 | Fax -99 | info@mmorthosoft.de Sparkasse Heidelberg: DE70 6725 0020 0057 7179 20 | SOLADES1HDB | Volksbank Walldorf: DE44 6729 2200 0020 0189 09 | GENODE61WIE Geschäftsführer: Tobias Bender und Dipl.-Ing. (FH) Michael Martin | UST-ID DE200331568 | Steuer-Nr. 32074/05166 | HRA 350648 Amtsgericht Mannheim

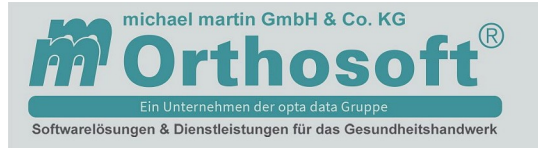

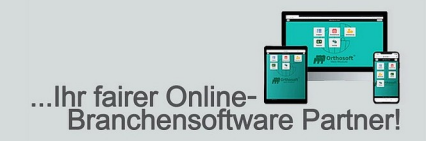

- **\* <sup>1</sup>***Beachten Sie bitte, dass uns mind. 5 Werktage vor Seminarbeginn die ausgefüllte 300 302 Checkliste vorliegt, da diese zur Einrichtung der Schnittstelle benötigt wird. Sie finden die 300 – 302 Checkliste unter F1 -> Handbücher -> Handbuch 300 – 302 Checkliste*
- \*2 *Unterstütze Versionen jeweils die 32-Bit Version*
	- *MS-Office 2016, 2019, 2021 oder Einzelprogramme der Version 2016, 2019 oder 2021*
	- *MS-Office 365 (nur Offline-Version) D.h. lokale Installation und lokal gespeicherte Dateien.*
	- *LibreOffice immer die letzten drei (3) Programmversionen.*
	- *Test- und Betaversionen werden nicht unterstützt.*
- \*3 *Beachten Sie bitte, dass uns mind. 5 Werktage vor Seminarbeginn die ausgefüllte FiBu-Checkliste vorliegt, da diese zur Einrichtung der Schnittstelle benötigt wird. Sie finden die FiBu-Checkliste unter F1 -> Handbücher -> Checkliste Einrichtung DATEV-Schnittstelle.*

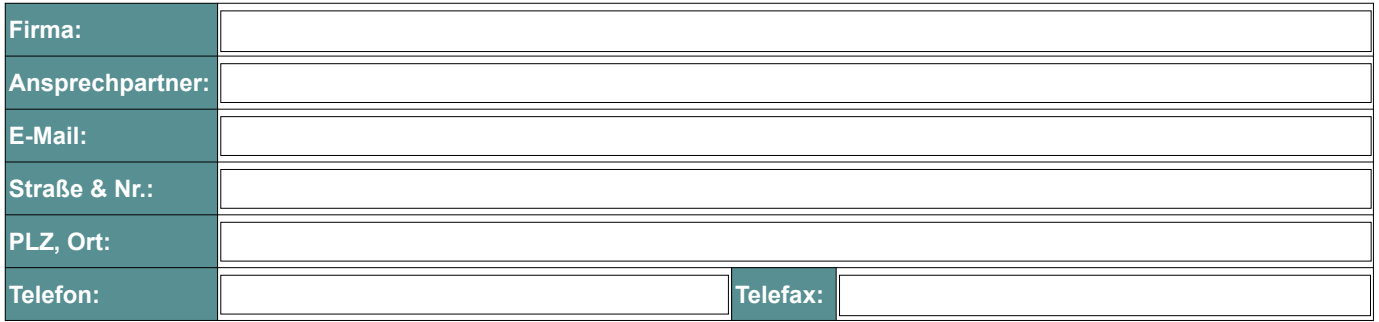

Seminargebühren fallen pro Teilnehmer an. Sollen das / die Seminar(e) im Hause der Michael Martin GmbH & Co. KG in Walldorf stattfinden, werden zusätzlich 100,00 € netto pro Seminar und Teilnehmer berechnet. Sollte die Seminardauer um mehr als 10% überschritten werden, wird der zusätzliche Zeitaufwand als Training berechnet. Hinsichtlich der Seminare, Schulungen & Dienstleistungen sind Sie vorleistungspflichtig. Die Gebühren werden somit nach Vertragsschluss unmittelbar zur Zahlung fällig. Bei Verhinderung oder Terminabsage, aus welchen Gründen auch immer, werden keine Seminar- gebühren erstattet. Sie haben innerhalb eines Kalenderjahres ab Zahlungseingang, die Möglichkeit, die Seminare neu zu terminieren. Nach Ablauf des Kalenderjahres entfällt der Anspruch auf Durchführung der beauftragten Seminare. Zur Vereinbarung eines Termins für deren Durchführung setzen Sie sich bitte mit uns in Verbindung. Die Gesamtvergütung wird gemäß unserer AGB durch entsprechende Rechnungsstellung ohne Abzug zur Zahlung nach Vertragsunterzeichnung fällig. Nach erfolgreicher Absolvierung erhält jeder Teilnehmer eine Teilnahmebestätigung per E-Mail für sein Qualitätsmanagement, dies gilt nicht bei Videoseminaren, Trainings, u.ä.

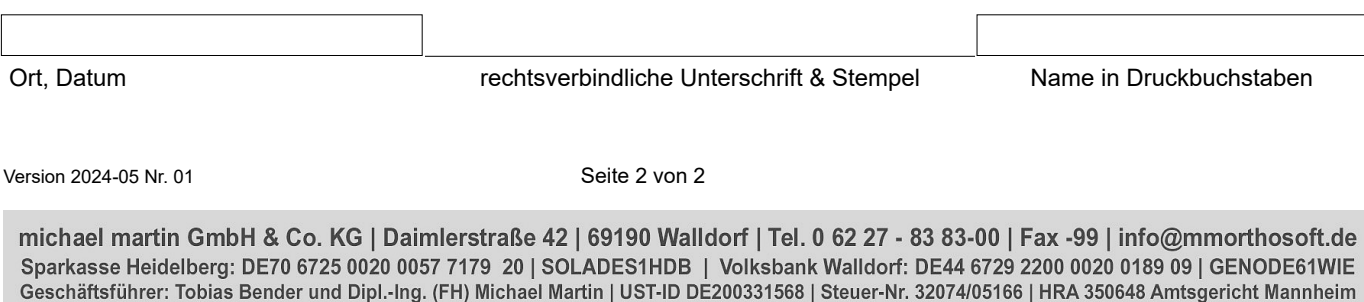